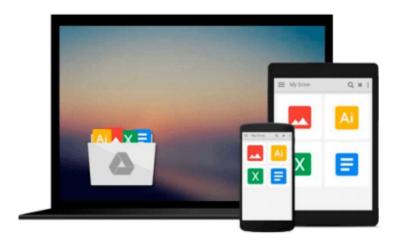

# **Microsoft Access 2013 Inside Out**

Jeff Conrad

## Download now

Click here if your download doesn"t start automatically

## Microsoft Access 2013 Inside Out

Jeff Conrad

#### Microsoft Access 2013 Inside Out Jeff Conrad

#### Conquer Microsoft Access 2013—from the inside out!

You're beyond the basics, so dive right into Access 2013—and use your skills to create sophisticated database apps! This supremely organized reference packs hundreds of timesaving solutions, troubleshooting tips, and workarounds. It's all muscle and no fluff. Discover how the experts tackle Access 2013—and challenge yourself to new levels of mastery.

- Build an Access Services web app with Microsoft SharePoint Server
- Automate your Access web app with data macros
- Create tables in your Access web app using built-in templates
- Aggregate and display your web app data using totals queries
- Use the Autocomplete control to quickly search for related data
- Create a Summary view to consolidate and group information
- Display related data on your views with the Related Items control
- Package your web app for use by others in your organization
- Plus—download chapters on building desktop databases

For Intermediate and Advanced Users and Database Designers

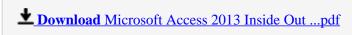

Read Online Microsoft Access 2013 Inside Out ...pdf

#### Download and Read Free Online Microsoft Access 2013 Inside Out Jeff Conrad

#### From reader reviews:

#### **Anna Maples:**

This Microsoft Access 2013 Inside Out book is not really ordinary book, you have after that it the world is in your hands. The benefit you have by reading this book is actually information inside this reserve incredible fresh, you will get info which is getting deeper a person read a lot of information you will get. This specific Microsoft Access 2013 Inside Out without we realize teach the one who reading it become critical in pondering and analyzing. Don't be worry Microsoft Access 2013 Inside Out can bring when you are and not make your handbag space or bookshelves' become full because you can have it in the lovely laptop even telephone. This Microsoft Access 2013 Inside Out having good arrangement in word along with layout, so you will not experience uninterested in reading.

#### **Nathan Wilson:**

It is possible to spend your free time to see this book this book. This Microsoft Access 2013 Inside Out is simple to bring you can read it in the park, in the beach, train and also soon. If you did not have much space to bring often the printed book, you can buy typically the e-book. It is make you quicker to read it. You can save typically the book in your smart phone. And so there are a lot of benefits that you will get when you buy this book.

#### **Rhonda Rudder:**

This Microsoft Access 2013 Inside Out is fresh way for you who has attention to look for some information given it relief your hunger associated with. Getting deeper you upon it getting knowledge more you know otherwise you who still having bit of digest in reading this Microsoft Access 2013 Inside Out can be the light food for you because the information inside this book is easy to get by anyone. These books acquire itself in the form that is reachable by anyone, yep I mean in the e-book web form. People who think that in guide form make them feel sleepy even dizzy this book is the answer. So there is no in reading a guide especially this one. You can find actually looking for. It should be here for you actually. So , don't miss it! Just read this e-book sort for your better life and also knowledge.

#### Martha Dixon:

Don't be worry in case you are afraid that this book will probably filled the space in your house, you might have it in e-book means, more simple and reachable. This kind of Microsoft Access 2013 Inside Out can give you a lot of pals because by you taking a look at this one book you have matter that they don't and make anyone more like an interesting person. This particular book can be one of one step for you to get success. This e-book offer you information that possibly your friend doesn't know, by knowing more than different make you to be great people. So, why hesitate? We need to have Microsoft Access 2013 Inside Out.

Download and Read Online Microsoft Access 2013 Inside Out Jeff Conrad #0S9U62FAKW7

# Read Microsoft Access 2013 Inside Out by Jeff Conrad for online ebook

Microsoft Access 2013 Inside Out by Jeff Conrad Free PDF d0wnl0ad, audio books, books to read, good books to read, cheap books, good books, online books, books online, book reviews epub, read books online, books to read online, online library, greatbooks to read, PDF best books to read, top books to read Microsoft Access 2013 Inside Out by Jeff Conrad books to read online.

### Online Microsoft Access 2013 Inside Out by Jeff Conrad ebook PDF download

Microsoft Access 2013 Inside Out by Jeff Conrad Doc

Microsoft Access 2013 Inside Out by Jeff Conrad Mobipocket

Microsoft Access 2013 Inside Out by Jeff Conrad EPub